# **tmxlib Documentation**

*Release 0.2.1*

**Petr Viktorin**

January 16, 2015

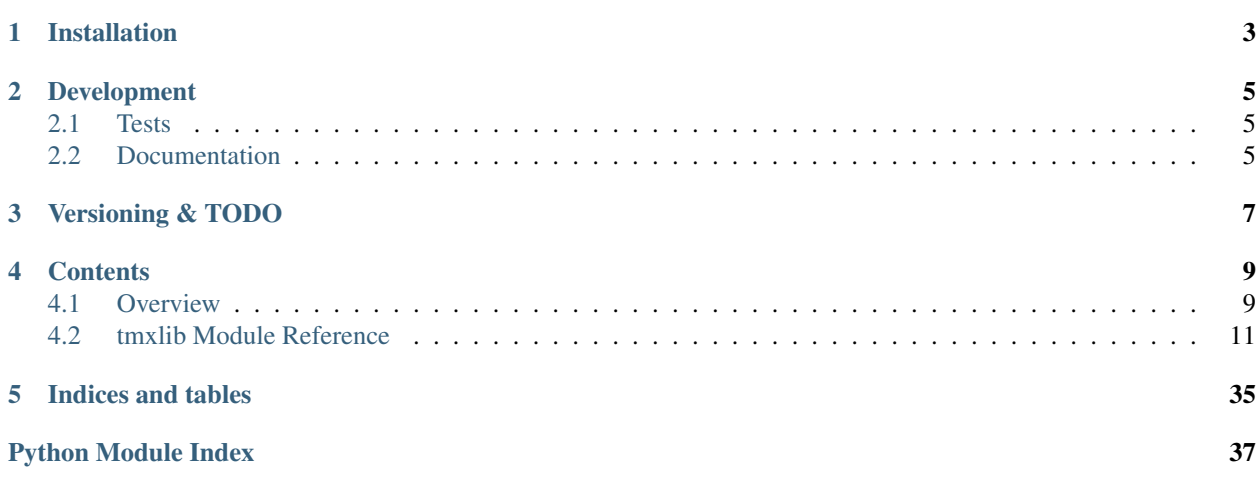

*tmxlib* is a Python library fo handling TMX tile maps. It serves a relatively specific purpose: making it easy to write scripts for automatic handling of TMX files.

If you aren't familiar with TMX, or you just want to make some maps, install [Tiled,](http://www.mapeditor.org/) a GUI editor, and play around with it. Tiled's wiki and IRC channel are places to go if you have questions about the TMX format.

If you're looking to use maps in a game, chances are *tmxlib* won't help you much. Try [pytmxloader,](http://code.google.com/p/pytmxloader/) [PyTMX,](https://github.com/bitcraft/PyTMX) or one of the other projects listed on the [Tiled wiki.](https://github.com/bjorn/tiled/wiki/Support-for-TMX-maps)

## **Installation**

<span id="page-6-0"></span>To install tmxlib, you can use [pip:](http://pypi.python.org/pypi/pip) pip install --user tmxlib. To install system-wide, leave out the --user option.

If you can't find pip on your system, look around. In Fedora, it's named pip-python and lives in the python-pip package.

Optionally, also install the [lxml](http://lxml.de/) and [Pillow](https://pypi.python.org/pypi/Pillow/2.2.1) packages to speed up XML and image handling, respectively. Linux distributions are likely to have them (in Fedora, yum install python-lxml python-imaging). If you can't find them, use pip to get them.

## **Development**

<span id="page-8-0"></span>The project is [hosted on Github](http://github.com/encukou/pytmxlib) (as pytmxlib), free for anyone to file bugs, clone, fork, or otherwise help make it better.

To install the library for development, navigate to the source folder, and run python setup.py develop.

## <span id="page-8-1"></span>**2.1 Tests**

To run tests, pip install pytest-cov, and run py.test.

Tests can be run using [tox,](http://tox.readthedocs.org/) to ensure cross-Python compatibility. Make sure you have all supported Pythons (2.6, 2.7, 3.1, 3.2) installed, and run  $\text{to}x$ .

Nowadays we use Travis CI and Coveralls to run tests after each commit:

## <span id="page-8-2"></span>**2.2 Documentation**

This documentation is generated using [Sphinx.](http://sphinx.pocoo.org/) To build it, pip install sphinx and run make in the doc/ directory.

## **Versioning & TODO**

<span id="page-10-0"></span>This package sports the [SemVer](http://semver.org/) versioning scheme. In this pre-1.0 version, that doesn't mean much.

Version 1.0 will include at least one generally useful command-line utility, most likely a crop/merge tool for maps.

## **Contents**

## <span id="page-12-1"></span><span id="page-12-0"></span>**4.1 Overview**

Before doing anything else, import *tmxlib*.

**>>> import tmxlib**

## **4.1.1 Loading and saving**

Loading a map from a file is quite easy:

```
>>> filename = 'desert.tmx'
>>> tmxlib.Map.open(filename)
<tmxlib.Map object at ...>
```
You can also load from a string:

```
>>> string = open('desert.tmx', 'rb').read()
>>> map = tmxlib.Map.load(string)
```
Saving is equally easy:

**>>>** map.save('saved.tmx') **>>>** map\_as\_string = map.dump()

## **4.1.2 Maps**

Map is tmxlib's core class.

Each map has three "size" attributes: *size*, the size of the map in tiles; *tile\_size*, the pixel size of one tile; and *pixel\_size*, which is the product of the two. Each of these has *height* and *width* available as separate attributes; for example *pixel\_height* would give the map's height in pixels.

A map's *orientation* is its fundamental mode. Tiled currently supports 'orthogonal' and 'isometric' orientations, but tmxlib will currently not object to any other orientation (as it does not need to actually draw maps). Orthogonal orientation is the default.

Each map has a dict of properties, with which you can assign arbitrary string values to string keys.

## **4.1.3 Tilesets**

A map has one or more tilesets, which behave as lists of tiles.

```
>>> map.tilesets
[<ImageTileset 'Desert' at ...>]
>>> tileset = map.tilesets[0]
>>> len(tileset)
48
>>> tileset[0]
<TilesetTile #0 of Desert at ...>
>>> tileset[-1]
<TilesetTile #47 of Desert at ...>
```
As a convenience, tilesets may be accessed by name instead of number. A name will always refer to the first tileset with such name.

You can also remove tilesets (using either names or indexes). However, note that to delete a tileset, the map may not contain any of its tiles.

```
>>> del map.tilesets['Desert']
Traceback (most recent call last):
  ...
UsedTilesetError: Cannot remove <ImageTileset 'Desert' at ...>: map contains its tiles
Traceback (most recent call last):
  ...
UsedTilesetError: Cannot remove <ImageTileset 'Desert' at ...>: map contains its tiles
```
(If this causes you trouble when you need to move tilesets around, use the *map.tilesets.move* method)

Tilesets are not tied to maps, which means that several maps can share the same tileset object.

In map data, tiles are referenced by the GID, which uniquely determines the tile across all the map's tilesets.

```
>>> tile = tileset[10]
>>> tile.gid(map)
11
```
Each tileset within a map has a *first gid*, the GID of its first object. The first\_gid is always *number of tiles in all preceding tilesets + 1*. (It is written to the TMX file to help loaders, but should not be changed there.)

Modifying the list of tilesets can cause the first\_gid to change. All affected tiles in the map will automatically be renumbered in this case.

## **4.1.4 Layers**

As with tilesets, each map has layers. Like tilesets, these can be accessed either by index or by name.

```
>>> map.layers[0]
<TileLayer #0: 'Ground' at ...>
>>> map.layers['Ground']
<TileLayer #0: 'Ground' at ...>
```
Creating layers directly can be a hassle, so Map provides an *add\_layer* method that creates a compatible empty layer.

```
>>> map.add_layer('Sky')
<TileLayer #1: 'Sky' at ...>
>>> map.add_layer('Underground', before='Ground')
<TileLayer #0: 'Underground' at ...>
```

```
>>> map.layers
[<TileLayer #0: 'Underground' at ...>, <TileLayer #1: 'Ground' at ...>, <TileLayer #2: 'Sky' at ...>]
```
Layers come in two flavors: *tile layers*, which contain a rectangular grid of tiles, and *object layers*, which contain objects. This overwiew will only cover the former; object layers are explained in their documentation.

## **4.1.5 Tile layers**

A tile layer is basically a 2D array of map tiles. Index the layer with the x and y coordinates to get a MapTile object.

```
>>> layer = map.layers['Ground']
>>> layer[0, 0]
<MapTile (0, 0) on Ground, gid=30 at ...>
>>> layer[6, 7]
\langle \text{MapTile} (6, 7) \text{ on Ground, gid=40 at ...} \rangle
```
The MapTile object is a reference to a particular place in the map. This means that changing the MapTile object (through its *value* attribute, for example) will update the map.

The easiest way to change the map, though, is to assignt a tileset tile to a location on the map.

**>>>** layer[6, 7] = map.tilesets['Desert'][29]

Map tiles can also be flipped around, using Tiled's three flipping flags: horizontal (H), vertical(V), and diagonal (D) flip.

```
>>> tile = layer[6, 7]
>>> tile.flipped_horizontally = True
>>> tile
<MapTile (6, 7) on Ground, gid=30 H at ...>
>>> tile.vflip()
>>> tile
<MapTile (6, 7) on Ground, gid=30 HV at ...>
>>> tile.rotate()
>>> tile
<MapTile (6, 7) on Ground, gid=30 VD at ...>
```
Map tiles are true in a boolean context iff they're not empty (i.e. their *gid* is not 0).

## **4.1.6 Images and pixels**

The library has some basic support for working with tile images.

If tmxlib can't find [Pillow](https://pypi.python.org/pypi/Pillow/2.2.1) (or [PIL\)](http://www.pythonware.com/products/pil/), it will use the pure-python [png](http://pypi.python.org/pypi/pypng/0.0.12) package. This is very slow when reading the pictures, and it can only handle PNG files. For this reason, it's recommended that you install PIL to work with images.

```
>>> map.tilesets['Desert'][0].get_pixel(0, 0)
(1.0, 0.8156862..., 0.5803921..., 1.0)
>>> map.layers['Ground'][0, 0].get_pixel(0, 0)
(1.0, 0.8156862..., 0.5803921..., 1.0)
```
## <span id="page-14-1"></span><span id="page-14-0"></span>**4.2 tmxlib Module Reference**

The main module exports the most important classes directly:

- <span id="page-15-1"></span>• [Map](#page-15-0), the main object
- Layer objects: [ImageLayer](#page-19-0), [ObjectLayer](#page-18-0), and [TileLayer](#page-18-1)
- [MapTile](#page-21-0)
- [ImageTileset](#page-23-0), the only kind of tileset so far, and [TilesetTile](#page-24-0)
- Map object classes: [PolygonObject](#page-27-0), [PolylineObject](#page-27-1), [RectangleObject](#page-26-0), and [EllipseObject](#page-26-1)
- Exceptions, [UsedTilesetError](#page-30-0) and [TilesetNotInMapError](#page-30-1)

See submodule documentation for more details:

## **4.2.1 The tmxlib.map module**

## **Map**

<span id="page-15-0"></span>class tmxlib.map.**Map**(*size*, *tile\_size*, *orientation='orthogonal'*, *background\_color=None*, *base\_path=None*, *render\_order=None*, *stagger\_index=None*, *hex\_side\_length=None*, *stagger\_axis=None*)

A tile map, tmxlib's core class

init arguments, which become attributes:

## **size**

a (height, width) pair specifying the size of the map, in tiles

## **tile\_size**

a pair specifying the size of one tile, in pixels

**orientation**

The orientation of the map ('orthogonal','isometric', or'staggered')

#### **background\_color**

The background color for the map, as a triple of floats (0..1)

## **stagger\_axis**

Stagger axis for hexagonal maps ('x' or 'y', or None)

### **stagger\_index**

Stagger index for hexagonal maps ('odd' or 'even', or None)

### **hex\_side\_length**

Side length for hexagonal maps (int, or None)

## Other attributes:

## **tilesets**

A TilesetList of tilesets this map uses

### **layers**

A LayerList of layers this map uses

## **properties**

A dict of properties, with string (or unicode) keys & values

#### **pixel\_size**

The size of the map, in pixels. Not settable directly: use *size* and *tile\_size* for that.

## **end\_gid**

The first GID that is not available for tiles. This is the end\_gid for the map's last tileset.

Unpacked size attributes:

<span id="page-16-0"></span>Each "size" property has corresponding "width" and "height" properties.

**height**

**width**

```
tile_height
```
**tile\_width**

**pixel\_height**

**pixel\_width**

## Methods:

**add\_layer**(*name*, *before=None*, *after=None*, *layer\_class=None*) Add an empty layer with the given name to the map.

By default, the new layer is added at the end of the layer list. A different position may be specified with either of the *before* or *after* arguments, which may be integer indices or names.

layer class defaults to TileLayer

```
add_tile_layer(name, before=None, after=None)
    Add an empty tile layer with the given name to the map.
```
See add\_layer

**add\_object\_layer**(*name*, *before=None*, *after=None*) Add an empty object layer with the given name to the map.

See add\_layer

**add\_image\_layer**(*name*, *image*, *before=None*, *after=None*) Add an image layer with the given name and image to the map.

See add\_layer

- **all\_tiles**() Yield all tiles in the map, including tile objects
- **all\_objects**() Yield all objects in the map

### **get** tiles  $(x, y)$

For each tile layer, yield the tile at the given position.

**check\_consistency**()

Check that this map is okay.

Most checks are done when reading a map, but if more are required, call this method after reading. This will do a more expensive check than what's practical from within readers.

Loading and saving (see tmxlib.fileio.ReadWriteBase for more information):

classmethod **open**(*filename*, *shared=False*)

classmethod **load**(*string*)

**save**(*filename*)

**dump**(*string*)

## **to\_dict**()

Export to a dict compatible with Tiled's JSON plugin

You can use e.g. a JSON or YAML library to write such a dict to a file.

<span id="page-17-2"></span>classmethod **from\_dict**(*dct*, *\*args*, *\*\*kwargs*) Import from a dict compatible with Tiled's JSON plugin

Use e.g. a JSON or YAML library to read such a dict from a file.

## <span id="page-17-1"></span>**4.2.2 The tmxlib.layer module**

## **Layer**

<span id="page-17-0"></span>class tmxlib.layer.**Layer**(*map*, *name*, *visible=True*, *opacity=1*) Base class for map layers

init agruments, which become attributes:

## **map**

The map this layer belongs to. Unlike tilesets, layers are tied to a particular map and cannot be shared.

### **name**

Name of the layer

## **visible**

A boolean setting whether the layer is visible at all. (Actual visibility also depends on *opacity*)

## **opacity**

Floating-point value for the visibility of the layer. (Actual visibility also depends on *visible*)

## Other attributes:

## **properties**

Dict of properties with string (or unicode) keys and values.

## **type**

'tiles' if this is a tile layer, 'objects' if it's an object layer, 'image' for an object layer.

## **index**

Index of this layer in the layer list

A Layer is false in a boolean context iff it is empty, that is, if all tiles of a tile layer are false, or if an object layer contains no objects.

Methods:

**all\_objects**() Yield all objects in this layer

**all\_tiles**()

Yield all tiles in this layer, including empty ones and tile objects

Dict import/export:

**to\_dict**()

Export to a dict compatible with Tiled's JSON plugin

```
classmethod from_dict(dct, *args, **kwargs)
    Import from a dict compatible with Tiled's JSON plugin
```
## <span id="page-18-2"></span>**TileLayer**

<span id="page-18-1"></span>class tmxlib.layer.**TileLayer**(*map*, *name*, *visible=True*, *opacity=1*, *data=None*) A tile layer

Acts as a 2D array of MapTile's, indexed by [x, y] coordinates. Assignment is possible either via numeric values, or by assigning a TilesetTile. In the latter case, if the tileset is not on the map yet, it is added.

See [Layer](#page-17-0) documentation for most init arguments.

Other init agruments, which become attributes:

## **data**

Optional list (or array) containing the values of tiles in the layer, as one long list in row-major order. See TileLikeObject.value for what the numbers will mean.

Methods:

**all\_objects**() Yield all objects in this layer

```
all_tiles()
```
Yield all tiles in this layer, including empty ones.

Tile access:

**\_\_getitem\_\_**(*pos*)

Get a MapTile representing the tile at the given position.

Supports negative indices by wrapping in the obvious way.

**\_\_setitem\_\_**(*pos*, *value*)

Set the tile at the given position

The set value can be either an raw integer value, or a TilesetTile. In the latter case, any tileset not in the map yet will be added to it.

Supports negative indices by wrapping in the obvious way.

Methods to be overridden in subclasses:

## **value\_at**(*pos*)

Return the value at the given position

See MapTile for an explanation of the value.

**set\_value\_at**(*pos*, *new*)

Sets the raw value at the given position

See MapTile for an explanation of the value.

Dict import/export:

## **to\_dict**() Export to a dict compatible with Tiled's JSON plugin

classmethod **from\_dict**(*dct*, *\*args*, *\*\*kwargs*) Import from a dict compatible with Tiled's JSON plugin

## **ObjectLayer**

```
class tmxlib.layer.ObjectLayer(map, name, visible=True, opacity=1, color=None)
     A layer of objects.
```
<span id="page-19-2"></span>Acts as a [named list](#page-30-2) of objects. This means semantics similar to layer/tileset lists: indexing by name is possible, where a name references the first object of such name.

See [Layer](#page-17-0) for inherited init arguments.

ObjectLayer-specific init arguments, which become attributes:

### **color**

The intended color of objects in this layer, as a triple of floats (0..1)

### Methods:

**all\_objects**() Yield all objects in this layer (i.e. return self)

## **all\_tiles**()

Yield all tile objects in this layer, in order.

Dict import/export:

**to\_dict**() Export to a dict compatible with Tiled's JSON plugin

classmethod **from\_dict**(*dct*, *\*args*, *\*\*kwargs*) Import from a dict compatible with Tiled's JSON plugin

### **ImageLayer**

<span id="page-19-0"></span>class tmxlib.layer.**ImageLayer**(*map*, *name*, *visible=True*, *opacity=1*, *image=None*) An image layer

See [Layer](#page-17-0) documentation for most init arguments.

Other init agruments, which become attributes:

**image** The image to use for the layer

Dict import/export:

**to\_dict**() Export to a dict compatible with Tiled's JSON plugin

classmethod **from\_dict**(*dct*, *\*args*, *\*\*kwargs*) Import from a dict compatible with Tiled's JSON plugin

## **LayerList**

<span id="page-19-1"></span>class tmxlib.layer.**LayerList**(*map*, *lst=None*) A list of layers.

Allows indexing by name, and can only contain layers of a single map.

See [NamedElementList](#page-30-2) for LayerList's methods.

## <span id="page-20-3"></span><span id="page-20-2"></span>**4.2.3 The tmxlib.tile module**

## **TileLikeObject**

<span id="page-20-1"></span>class tmxlib.tile.**TileLikeObject**

Bases: [tmxlib.helpers.TileMixin](#page-32-0)

Base tile-like object: regular tile or tile object.

Has an associated layer and value, and can be flipped, etc.

A TileLikeObject is "true" iff there's a tile associated with it. Empty, "false" tiles have a GID of zero.

Note: Subclasses should use the *\_value* attribute for your own purposes. The *value* allows setting itself to TilesetTiles, has checks, etc.

#### <span id="page-20-0"></span>Tile attributes & methods:

### **tileset**

Get the referenced tileset

## **value**

Numeric value of a tile, representing the image and transformations.

See the TMX format for a hopefully more detailed specification. The upper bits of this number are used for flags:

•0x80000000: tile is flipped horizontally.

•0x40000000: tile is flipped vertically.

•0x20000000: tile is flipped diagonally (axes are swapped).

•0x10000000: tmxlib reserves this bit for now, just because 0x0FFFFFFF is a nice round number. The rest of the value is zero if the layer is empty at the corresponding spot (or an object has no associated tile image), or it holds the GID of the tileset-tile.

The GID can be computed as  $1 + X + Y$  where X is the number of tiles in all tilesets preceding the tile's, and Y is the number of the tile within its tileset.

The individual parts of value are reflected in individual properties:

•flipped\_horizontally (0x80000000)

•flipped\_vertically (0x40000000)

•flipped\_diagonally (0x20000000)

•gid (0x0FFFFFFF)

The properties themselves have a *value* attribute, e.g. tmxlib.MapTile.flipped\_diagonally.value  $= 0x20000000$ 

## **gid**

**flipped\_horizontally**

## **flipped\_vertically**

## **flipped\_diagonally**

See [value](#page-20-0)

**tileset\_tile**

Get the referenced tileset tile

#### **number**

Get the number of the referenced tileset tile

#### **image**

Get the image of the tile. (N.B. see full docstring!)

<span id="page-21-1"></span>N.B. No transformations are applied to the image. This can change in future versions. Use self.tileset\_tile.image for future-safe behavior.

## **get\_pixel**(*x*, *y*)

Get the pixel at the given x, y coordinates.

Handles negative indices in the obvious way.

## **tile\_to\_image\_coordinates**(*x*, *y*)

Transform map-tile pixel coordinates to tileset-tile pixel coords.

Handles negative indices in the obvious way.

Flipping helpers:

**hflip**()

Flip the tile horizontally

**vflip**()

Flip the tile vertically

**rotate**(*degrees=90*)

Rotate the tile clockwise by the specified number of degrees

Note that tiles can only be rotated in 90-degree increments.

Inherited:

#### **map**

#### **size**

Size of the referenced tile, taking rotation into account. The size is given in map tiles, i.e. "normal" tiles are 1x1. A "large tree" tile, twice a big as a regular tile, would have a size of (1, 2). The size will be given as floats.

Empty tiles have (0, 0) size.

## **MapTile**

<span id="page-21-0"></span>class tmxlib.tile.**MapTile**(*layer*, *pos*)

References a particular spot on a tile layer

MapTile object can be hashed and they compare equal if they refer to the same tile of the same layer.

init arguments, which become attributes:

## **layer**

The associated layer.

#### **pos**

The associated coordinates, as (x, y), in tile coordinates.

See [TileLikeObject](#page-20-1) for attributes and methods shered with tile objects.

## **properties**

Properties of the *referenced* tileset-tile

Note: Changing this will change properties of all tiles using this image. Possibly even across more maps if tilesets are shared.

See [TilesetTile](#page-24-0).

## <span id="page-22-2"></span><span id="page-22-1"></span>**4.2.4 The tmxlib.tileset module**

## **Tileset**

<span id="page-22-0"></span>class tmxlib.tileset.**Tileset**(*name*, *tile\_size*, *source=None*)

Base class for a tileset: bank of tiles a map can use.

There are two kinds of tilesets: external and internal. Internal tilesets are specific to a map, and their contents are saved inside the map file. External tilesets are saved to their own file, so they may be shared between several maps. (Of course, any tileset can be shared between maps at the Python level; this distinction only applies to what happens on disk.) External tilesets have the file path in their *source* attribute; internal ones have *source* set to None.

tmxlib will try to ensure that each external tileset gets only loaded once, an the resulting Python objects are shared. See ReadWriteBase.open() for more information.

init arguments, which become attributes:

### **name**

Name of the tileset

## **tile\_size:**

A (width, height) pair giving the size of a tile in this tileset. In cases where a tileset can have unequally sized tiles, the tile size is not defined. This means that this property should not be used unless working with a specific subclass that defines tile\_size better.

## **source**

For external tilesets, the file name for this tileset. None for internal ones.

## Other attributes:

## **properties**

A dict with string (or unicode) keys and values. Note that the official TMX format does not support tileset properties [\(yet\)](https://github.com/bjorn/tiled/issues/77), so editors like Tiled will remove these. (tmxlib saves and loads them just fine, however.)

#### **terrains**

A [TerrainList](#page-28-0) of terrains belonging to this tileset. Note that tileset tiles reference these by index, and the indices are currently not updated when the TerrainList is modified. This may change in the future.

## **tile\_offset**

An offset in pixels to be applied when drawing a tile from this tileset.

Unpacked versions of tuple attributes:

**tile\_width tile\_height tile\_offset\_x tile\_offset\_y**

Loading and saving (see tmxlib.fileio.ReadWriteBase for more information):

classmethod **open**(*filename*, *shared=False*)

classmethod **load**(*string*)

**save**(*filename*)

**dump**(*string*)

<span id="page-23-1"></span>**to\_dict**(*\*\*kwargs*) Export to a dict compatible with Tiled's JSON plugin

### classmethod **from\_dict**(*dct*)

Import from a dict compatible with Tiled's JSON plugin

### List-like access:

**\_\_getitem\_\_**(*n*)

Get tileset tile with the given number.

Supports negative indices by wrapping around, as one would expect.

## **\_\_len\_\_**()

Return the number of tiles in this tileset.

Subclasses need to override this method.

## **\_\_iter\_\_**()

Iterate through tiles in this tileset.

### Overridable methods:

### **tile\_image**(*number*)

Return the image used by the given tile.

Usually this will be a region of a larger image.

Subclasses need to override this method.

## GID calculation methods:

Note: [TilesetList](#page-25-0) depends on the specific GID calculation algorithm provided by these methods to renumber a map's tiles when tilesets are moved around. Don't override these unless your subclass is not used with vanilla TilesetLists.

## **first\_gid**(*map*)

Return the first gid used by this tileset in the given map

#### **end\_gid**(*map*)

Return the first gid after this tileset in the given map

## **ImageTileset**

<span id="page-23-0"></span>class tmxlib.tileset.**ImageTileset**(*name*, *tile\_size*, *image*, *margin=0*, *spacing=0*, *source=None*,

*base\_path=None*)

A tileset whose tiles form a rectangular grid on a single image.

This is the default tileset type in Tiled.

init arguments, which become attributes:

**name**

#### **tile\_size**

## **source**

see [Tileset](#page-22-0)

## **image**

The Image this tileset is based on.

#### <span id="page-24-1"></span>**margin**

Size of a border around the image that does not contain tiles, in pixels.

## **spacing**

Space between adjacent tiles, in pixels.

## Other attributes:

**column\_count** Number of columns of tiles in the tileset

### **row\_count**

Number of rows of tiles in the tileset

## See [Tileset](#page-22-0) for generic tileset methods.

ImageTileset methods:

**tile\_image**(*number*) Return the image used by the given tile

## **TilesetTile**

<span id="page-24-0"></span>class tmxlib.tileset.**TilesetTile**(*tileset*, *number*) Reference to a tile within a tileset

init arguents, which become attributes:

## **tileset**

the tileset this tile belongs to

**number**

the number of the tile

## Other attributes:

**pixel\_size**

The size of the tile, in pixels. Also available as (pixel\_width, pixel\_height).

#### **properties**

A string-to-string dictionary holding custom properties of the tile

#### **image**

Image this tile uses. Most often this will be a region of the tileset's image.

#### **terrain\_indices**

List of indices to the tileset's terrain list for individual corners of the tile. See the TMX documentation for details.

#### **terrains**

Tuple of terrains for individual corners of the tile. If no terrain is given, None is used instead.

#### **probability**

The probability that this tile will be chosen among others with the same terrain information. May be None.

## Methods:

### **gid**(*map*)

Return the GID of this tile for a given map

The GID is a map-specific identifier unique for any tileset-tile the map uses.

<span id="page-25-2"></span>**get**  $\mathbf{pixel}(x, y)$ Get a pixel at the specified location.

Pixels are returned as RGBA 4-tuples.

## **TilesetList**

<span id="page-25-0"></span>class tmxlib.tileset.**TilesetList**(*map*, *lst=None*)

A list of tilesets.

Allows indexing by name.

Whenever the list is changed, GIDs of tiles in the associated map are renumbered to match the new set of tilesets.

See [NamedElementList](#page-30-2) for TilesetList's methods.

## **modification\_context**(*\*args*, *\*\*kwds*)

Context manager that "wraps" modifications to the tileset list

While this manager is active, the map's tiles are invalid and should not be touched. After all modification\_contexts exit, tiles are renumbered to match the new tileset list. This means that multiple operations on the tileset list can be wrapped in a modification\_context for efficiency.

If a used tileset is removed, an exception will be raised whenever the outermost modification\_context exits.

## **4.2.5 The tmxlib.mapobject module**

## **MapObject**

<span id="page-25-1"></span>class tmxlib.mapobject.**MapObject**(*layer*, *pixel\_pos*, *name=None*, *type=None*) A map object: something that's not placed on the fixed grid

Has several subclasses.

Can be either a "tile object", which has an associated tile much like a map-tile, or a regular (non-tile) object that has a settable size.

init arguments, which become attributes:

## **layer**

The layer this object is on

## **pixel\_pos**

The pixel coordinates

## **pixel\_size**

Size of this object, as a (width, height) tuple, in pixels.

Only one of pixel\_size and size may be specified.

## **size**

Size of this object, as a (width, height) tuple, in units of map tiles.

## **name**

Name of the object. A string (or unicode)

## **type**

Type of the object. A string (or unicode). No semantics attached.

Other attributes:

## <span id="page-26-2"></span>**objtype** Type of the object: 'rectangle', 'tile' or 'ellipse' **properties** Dict of string (or unicode) keys & values for custom data **pos** Position of the object in tile coordinates, as a  $(x, y)$  float tuple

**map**

The map associated with this object

Unpacked position attributes:

**x y pixel\_x pixel\_y**

Methods:

```
to_dict(y=None)
    Export to a dict compatible with Tiled's JSON plugin
```
classmethod **from\_dict**(*dct*, *layer*) Import from a dict compatible with Tiled's JSON plugin

### **RectangleObject**

<span id="page-26-0"></span>class tmxlib.mapobject.**RectangleObject**(*layer*, *pixel\_pos*, *size=None*, *pixel\_size=None*, *name=None*, *type=None*, *value=0*) A rectangle object, either blank (sized) or a tile object

See MapObject for inherited members.

Extra init arguments, which become attributes:

### **pixel\_size**

Size of this object, as a (width, height) tuple, in pixels. Must be specified for non-tile objects, and must *not* be specified for tile objects (unless the size matches the tile).

Similar restrictions apply to setting the property (and width  $\&$  height).

### **size**

Size of this object, as a (width, height) tuple, in units of map tiles.

Shares setting restrictions with pixel\_size. Note that the constructor will nly accept one of size or pixel\_size, not both at the same time.

*name=None*, *type=None*)

#### **value**

Value of the tile, if it's a tile object.

See [tmxlib.tile.TileLikeObject](#page-20-1) for attributes and methods shared with tiles.

### **EllipseObject**

<span id="page-26-1"></span>class tmxlib.mapobject.**EllipseObject**(*layer*, *pixel\_pos*, *size=None*, *pixel\_size=None*,

An ellipse object

<span id="page-27-3"></span>Extra init arguments, which become attributes:

#### **pixel\_size**

Size of this object, as a (width, height) tuple, in pixels. Must be specified for non-tile objects, and must *not* be specified for tile objects (unless the size matches the tile).

Similar restrictions apply to setting the property (and width  $\&$  height).

#### **size**

Size of this object, as a (width, height) tuple, in units of map tiles.

Shares setting restrictions with pixel\_size. Note that the constructor will nly accept one of size or pixel\_size, not both at the same time.

Unpacked size attributes:

**width height pixel\_width pixel\_height**

## **PolygonObject**

<span id="page-27-0"></span>class tmxlib.mapobject.**PolygonObject**(*layer*, *pixel\_pos*, *size=None*, *pixel\_size=None*, *name=None*, *type=None*, *points=()*)

A polygon object

See [MapObject](#page-25-1) for inherited members.

Extra init arguments, which become attributes:

## **points**

Size of this object, as a (width, height) tuple, in pixels. Must be specified for non-tile objects, and must *not* be specified for tile objects (unless the size matches the tile).

The format is list of iterables:  $[(x0, y0), (x1, y1), ..., (xn, yn)]$ 

## **PolylineObject**

<span id="page-27-1"></span>class tmxlib.mapobject.**PolylineObject**(*layer*, *pixel\_pos*, *size=None*, *pixel\_size=None*, *name=None*, *type=None*, *points=()*)

A polygon object

Behaves just like  $PolyqonObject$ , it's not closed when drawn. Has the same points attribute/argument as [PolygonObject](#page-27-0).

## <span id="page-27-2"></span>**4.2.6 The tmxlib.terrain module**

## **Terrain**

class tmxlib.terrain.**Terrain**(*name*, *tile*) Represents a Tiled terrain

Init arguments, which become attributes:

<span id="page-28-5"></span>**name**

The name of the terrain

**tile**

The tile that represents the terrain visually. Should be from the same tileset.

## **TerrainList**

<span id="page-28-0"></span>class tmxlib.terrain.**TerrainList**(*lst=None*)

**append\_new**(*name*, *tile*) Append a newly created Terrain to the list

## <span id="page-28-3"></span>**4.2.7 The tmxlib.image modules**

### **Image loading**

<span id="page-28-1"></span>The open () function provides a high-level interface to opening images, regardless

tmxlib.image.**open**(*filename*, *trans=None*, *size=None*) Open the given image file

Uses preferred\_image\_class.

### **Parameters**

- filename Name of the file to load the image from
- trans Optional color that should be rendered as transparent (this is not implemented yet)
- size Optional (width, height) tuple. If specified, the file will not be read from disk when the image size needs to be known. If and when the image is loaded, the given size is checked and an exception is raised if it does not match.

#### Returns An [Image](#page-28-2)

Note that the file is not opened until needed. This makes it possible to use maps and tilesets that refer to nonexistent images.

## tmxlib.image.**preferred\_image\_class**

The type of the object [open\(\)](#page-28-1) returns depends on the installed libraries. If [Pillow](https://pypi.python.org/pypi/Pillow/2.2.1) (or [PIL\)](http://www.pythonware.com/products/pil/) is installed, the faster PilImage is used; otherwise tmxlib falls back to PngImage, which works anywhere but may be lower and only supports PNG files. Both wrappers offer the same API.

### tmxlib.image.**image\_classes**

A list of all available image classes, listed by preference. preferred\_image\_class is the first element in this list.

## <span id="page-28-4"></span>**Image base classes**

#### **Image**

<span id="page-28-2"></span>class tmxlib.image\_base.**Image**(*data=None*, *trans=None*, *size=None*, *source=None*) An image. Conceptually, an 2D array of pixels.

Note: This is an abstract base class. Use  $\text{tmxlib.image.open()}$  $\text{tmxlib.image.open()}$  $\text{tmxlib.image.open()}$  or tmxlib.image.preferred\_image\_class to get a usable subclass.

<span id="page-29-0"></span>init arguments that become attributes:

#### **data**

Data of this image, as read from disk.

#### **size**

Size of the image, in pixels.

If given in constructor, the image doesn't have to be decoded to get this information, somewhat speeding up operations that don't require pixel access.

If it's given in constructor and it does not equal the actual image size, an exception will be raised as soon as the image is decoded.

#### **source**

The file name of this image, if it is to be saved separately from maps/tilesets that use it.

#### **trans**

A color key used for transparency (currently not implemented)

Images support indexing  $(\text{img}[x, y])$  as a shortcut for the get\_pixel and set\_pixel methods.

#### **get**  $\boldsymbol{p}$ **ixel**  $(x, y)$

Get the color of the pixel at position  $(x, y)$  as a RGBA 4-tuple.

Supports negative indices by wrapping around in the obvious way.

## **set\_pixel**(*x*, *y*, *value*)

Set the color of the pixel at position  $(x, y)$  to a RGBA 4-tuple

Supports negative indices by wrapping around in the obvious way.

Methods interesting for subclassers:

### **load\_image**()

Load the image from self.data, and set self.\_size

If self.\_size is already set, assert that it equals

Note: It's currently not possible to save modified images.

### **ImageRegion**

class tmxlib.image\_base.**ImageRegion**(*image*, *top\_left*, *size*) A rectangular region of a larger image

init arguments that become attributes:

## **image**

The "parent" image

## **top\_left**

The coordinates of the top-left corner of the region. Will also available as  $x$  and  $y$  attributes.

#### **size**

The size of the region. Will also available as width and height attributes.

Except for the constructor and attributes, *ImageRegion* supports the same external API as [Image](#page-28-2):

<span id="page-30-4"></span>**get**  $\mathbf{pixel}(x, y)$ 

Get the color of the pixel at position  $(x, y)$  as a RGBA 4-tuple.

Supports negative indices by wrapping around in the obvious way.

**set\_pixel**(*x*, *y*, *value*)

Set the color of the pixel at position  $(x, y)$  to a RGBA 4-tuple

Supports negative indices by wrapping around in the obvious way.

## class tmxlib.image\_base.**ImageBase**

Provide \_\_getitem\_\_ and \_\_setitem\_\_ for images

Pixel access methods with  $(x, y)$  pairs for position and  $(r, g, b, a)$  tuples for color.

## <span id="page-30-3"></span>**4.2.8 The tmxlib.helpers module**

## **Exceptions**

```
exception tmxlib.helpers.UsedTilesetError
     Raised when trying to remove a tileset from a map that is uses its tiles
exception tmxlib.helpers.TilesetNotInMapError
```
Used when trying to use a tile from a tileset that's not in the map

## **NamedElementList**

```
class tmxlib.helpers.NamedElementList(lst=None)
```
A list that supports indexing by element name, as a convenience, etc

lst[some\_name] means the first *element* where element.name == some\_name. The dict-like get method is provided.

Additionally, NamedElementList subclasses can use several hooks to control how their elements are stored or what is allowed as elements.

```
get(index_or_name, default=None)
     Same as __getitem__, but a returns default if not found
```

```
insert(index_or_name, value)
```
Same as list.insert, except indices may be names instead of ints.

```
insert_after(index_or_name, value)
```
Insert the new value after the position specified by index\_or\_name

For numerical indexes, the same as insert (index  $+1$ , value). Useful when indexing by strings.

```
move(index_or_name, amount)
```
Move an item by the specified number of indexes

*amount* can be negative. For example, "move layer down" translates to  $layers$ .move  $(idx, -1)$ 

The method will clamp out-of range amounts, so, for eample,  $1st$  move  $(0, -1)$  will do nothing.

Hooks for subclasses:

```
modification_context(*args, **kwds)
```
Context in which all modifications take place.

The default implementation nullifies the modifications if an exception is raised.

<span id="page-31-4"></span>Note that the manager may nest, in which case the outermost one should be treated as an atomic operation.

## **retrieved\_value**(*item*)

Called when an item is being retrieved from the list.

Return the object that will actually be retrieved.

This method must undo any modifications that stored\_value does.

### **stored\_value**(*item*)

Called when an item is being inserted into the list.

Return the object that will actually be stored.

To prevent incompatible items, subclasses may raise an exception here.

This method must undo any modifications that retrieved\_value does.

### **Internal helpers and mixins**

## **Dict conversion helpers**

```
tmxlib.helpers.from_dict_method(func)
     Decorator for from_dict classmethods
```
Takes a copy of the second argument (dct), and makes sure it is empty at the end.

```
tmxlib.helpers.assert_item(dct, key, expected_value)
    Asserts that det[key] == expected_value
```
### **Mixin classes for tuple properties**

```
tmxlib.helpers.tuple_mixin(name, full_property_name, subprop_names, doc=None)
     Create a class that provides "unpacked" attributes for a tuple attr.
```
**Example:** tuple\_mixin('PosMixin', 'pos',  $[ 'x', 'y' ]$ ) has two settable properties x and y, such that self.pos ==  $(self.x, self.y)$ . The original property, pos in this case, must be provided by subclasses.

#### <span id="page-31-3"></span>class tmxlib.helpers.**PosMixin**

Provides *x*, *y* properties.

Subclasses will need a *pos* property, a 2-tuple of values.

Note: setting one of the provided properties will set pos to a new tuple.

<span id="page-31-2"></span><span id="page-31-0"></span>class tmxlib.helpers.**SizeMixin**

### class tmxlib.helpers.**PixelPosMixin**

Provides *pixel\_x*, *pixel\_y* properties.

Subclasses will need a *pixel\_pos* property, a 2-tuple of values.

Note: setting one of the provided properties will set pixel\_pos to a new tuple.

### <span id="page-31-1"></span>class tmxlib.helpers.**PixelSizeMixin**

Provides *pixel\_width*, *pixel\_height* properties.

Subclasses will need a *pixel* size property, a 2-tuple of values.

Note: setting one of the provided properties will set pixel\_size to a new tuple.

### <span id="page-32-2"></span>class tmxlib.helpers.**TileSizeMixin**

Provides *tile\_width*, *tile\_height* properties.

Subclasses will need a *tile\_size* property, a 2-tuple of values.

Note: setting one of the provided properties will set tile\_size to a new tuple.

## **Other mixins**

```
class tmxlib.helpers.LayerElementMixin
     Provides a map attribute extracted from the object's layer.
```
<span id="page-32-0"></span>class tmxlib.helpers.**TileMixin**

```
Bases: tmxlib.helpers.SizeMixin, tmxlib.helpers.PixelSizeMixin,
tmxlib.helpers.PixelPosMixintmxlib.helpers.PosMixin,
tmxlib.helpers.LayerElementMixin
```
Provides *size* based on *pixel\_size* and the map

See the superclasses.

#### **Helpers**

```
class tmxlib.helpers.Property
```
Trivial subclass of the *property* builtin. Allows custom attributes.

## **4.2.9 Extra members of tmxlib classes**

To avoid clutter, some members aren't mentioned in their respective classes' documentation. This page documents such members, so that they can be linked.

(And also to make the doc coverage tool happy.)

```
class tmxlib.layer.TileLayer
```
Layer methods

TileLayer.**to\_dict**() Export to a dict compatible with Tiled's JSON plugin

classmethod TileLayer.**from\_dict**(*dct*, *\*args*, *\*\*kwargs*) Import from a dict compatible with Tiled's JSON plugin

class [tmxlib.layer.ObjectLayer](#page-18-0)

NamedList methods

```
ObjectLayer.__getitem__(index_or_name)
   Same as list's, except non-slice indices may be names.
```
ObjectLayer.**\_\_setitem\_\_**(*index\_or\_name*, *value*) Same as list's, but non-slice indices may be names instead of ints.

```
ObjectLayer.__contains__(item_or_name)
   item_or_name in self
```
NamedElementLists can be queried either by name or by item.

ObjectLayer.**count** (*value*)  $\rightarrow$  integer – return number of occurrences of value

```
ObjectLayer.append(value)
              S.append(object) – append object to the end of the sequence
          ObjectLayer.extend(values)
              S.extend(iterable) – extend sequence by appending elements from the iterable
          ObjectLayer.pop (\lceil \text{index} \rceil) \rightarrow item – remove and return item at index (default last).
              Raise IndexError if list is empty or index is out of range.
          ObjectLayer.remove(value)
              S.remove(value) – remove first occurrence of value. Raise ValueError if the value is not
              present.
          ObjectLayer.reverse()
              S.reverse() – reverse IN PLACE
          ObjectLayer.insert(index_or_name, value)
              Same as list.insert, except indices may be names instead of ints.
          ObjectLayer.insert_after(index_or_name, value)
              Insert the new value after the position specified by index_or_name
              For numerical indexes, the same as insert (index +1, value). Useful when
              indexing by strings.
          ObjectLayer.move(index_or_name, amount)
              Move an item by the specified number of indexes
              amount can be negative. For example, "move layer down" translates to
              layers.move(idx, -1)
              The method will clamp out-of range amounts, so, for eample, 1st move (0, -1) will
              do nothing.
          ObjectLayer.retrieved_value(item)
              Called when an item is being retrieved from the list.
              Return the object that will actually be retrieved.
              This method must undo any modifications that stored_value does.
          ObjectLayer.stored_value(item)
     Layer methods
          ObjectLayer.to_dict()
              Export to a dict compatible with Tiled's JSON plugin
          classmethod ObjectLayer.from_dict(dct, *args, **kwargs)
              Import from a dict compatible with Tiled's JSON plugin
class tmxlib.layer.ImageLayer
```

```
Layer methods
```

```
ImageLayer.to_dict()
   Export to a dict compatible with Tiled's JSON plugin
```
classmethod ImageLayer.**from\_dict**(*dct*, *\*args*, *\*\*kwargs*) Import from a dict compatible with Tiled's JSON plugin

class [tmxlib.layer.LayerList](#page-19-1)

NamedList methods

```
LayerList.__getitem__(index_or_name)
    Same as list's, except non-slice indices may be names.
LayerList.__setitem__(index_or_name, value)
    Same as list's, but non-slice indices may be names instead of ints.
LayerList.__contains__(item_or_name)
    item_or_name in self
    NamedElementLists can be queried either by name or by item.
LayerList.index (value) \rightarrow integer – return first index of value.
    Raises ValueError if the value is not present.
LayerList.count(value) → integer – return number of occurrences of value
LayerList.append(value)
    S.append(object) – append object to the end of the sequence
LayerList.extend(values)
    S.extend(iterable) – extend sequence by appending elements from the iterable
LayerList.pop (|index |) \rightarrow item – remove and return item at index (default last).
    Raise IndexError if list is empty or index is out of range.
LayerList.remove(value)
    S.remove(value) – remove first occurrence of value. Raise ValueError if the value is not
    present.
LayerList.reverse()
    S.reverse() – reverse IN PLACE
LayerList.insert(index_or_name, value)
    Same as list.insert, except indices may be names instead of ints.
LayerList.insert_after(index_or_name, value)
    Insert the new value after the position specified by index_or_name
    For numerical indexes, the same as insert (index +1, value). Useful when
    indexing by strings.
LayerList.move(index_or_name, amount)
    Move an item by the specified number of indexes
    amount can be negative. For example, "move layer down" translates to
    layers.move(idx, -1)
    The method will clamp out-of range amounts, so, for eample, 1st move (0, -1) will
    do nothing.
LayerList.modification_context(*args, **kwds)
    Context in which all modifications take place.
    The default implementation nullifies the modifications if an exception is raised.
    Note that the manager may nest, in which case the outermost one should be treated as an
    atomic operation.
LayerList.retrieved_value(item)
    Called when an item is being retrieved from the list.
    Return the object that will actually be retrieved.
```
This method must undo any modifications that stored\_value does.

<span id="page-35-0"></span>LayerList.**stored\_value**(*layer*) Prevent layers that aren't from this map.

#### class [tmxlib.tileset.TilesetList](#page-25-0)

## NamedList methods

- TilesetList.**\_\_getitem\_\_**(*index\_or\_name*) Same as list's, except non-slice indices may be names.
- TilesetList.**\_\_setitem\_\_**(*index\_or\_name*, *value*) Same as list's, but non-slice indices may be names instead of ints.
- TilesetList.**\_\_contains\_\_**(*item\_or\_name*) *item\_or\_name* in *self*

NamedElementLists can be queried either by name or by item.

- TilesetList.index( $value$ )  $\rightarrow$  integer return first index of value. Raises ValueError if the value is not present.
- TilesetList.**count** (*value*)  $\rightarrow$  integer return number of occurrences of value

```
TilesetList.append(value)
    S.append(object) – append object to the end of the sequence
```
- TilesetList.**extend**(*values*) S.extend(iterable) – extend sequence by appending elements from the iterable
- TilesetList.**pop** $(\text{index } ) \rightarrow \text{item remove and return item at index (default last).$ Raise IndexError if list is empty or index is out of range.

#### TilesetList.**remove**(*value*)

S.remove(value) – remove first occurrence of value. Raise ValueError if the value is not present.

```
TilesetList.reverse()
   S.reverse() – reverse IN PLACE
```
- TilesetList.**insert**(*index\_or\_name*, *value*) Same as list.insert, except indices may be names instead of ints.
- TilesetList.**insert\_after**(*index\_or\_name*, *value*) Insert the new value after the position specified by index\_or\_name

For numerical indexes, the same as insert (index  $+1$ , value). Useful when indexing by strings.

TilesetList.**move**(*index\_or\_name*, *amount*) Move an item by the specified number of indexes

```
amount can be negative. For example, "move layer down" translates to
layers.move(idx, -1)
```
The method will clamp out-of range amounts, so, for eample,  $1st$  move (0, -1) will do nothing.

```
TilesetList.retrieved_value(item)
```
Called when an item is being retrieved from the list.

Return the object that will actually be retrieved.

This method must undo any modifications that stored\_value does.

<span id="page-36-0"></span>TilesetList.**stored\_value**(*item*)

Called when an item is being inserted into the list.

Return the object that will actually be stored.

To prevent incompatible items, subclasses may raise an exception here.

This method must undo any modifications that retrieved\_value does.

class [tmxlib.tileset.ImageTileset](#page-23-0)

Load/save methods (see tmxlib.fileio.ReadWriteBase):

classmethod ImageTileset.**open**(*filename*, *shared=False*)

Load an object of this class from a file

## **Parameters**

- filename The file from which to load
- shared Objects loaded from a single file with *shared=True* will be reused. Modifications to this shared object will, naturally, be visible from all variables that reference it. (External tilesets are loaded as *shared* by default.)

classmethod ImageTileset.**load**(*string*)

## Load an object of this class from a string.

Parameters string – String containing the XML description of the object, as it would be read from a file.

ImageTileset.**save**(*filename*)

## Save this object to a file

Parameters filename – Name of the file to save to.

ImageTileset.**dump**(*string*)

Save this object as a string

Returns String with the representation of the object, suitable for writing to a file.

```
ImageTileset.to_dict(**kwargs)
   Export to a dict compatible with Tiled's JSON plugin
```
classmethod ImageTileset.**from\_dict**(*dct*, *\*args*, *\*\*kwargs*) Import from a dict compatible with Tiled's JSON plugin

Overridden methods (see [tmxlib.tileset.Tileset](#page-22-0)):

ImageTileset.**tile\_image**(*number*) Return the image used by the given tile

GID calculation methods (see [tmxlib.tileset.Tileset](#page-22-0)):

Note: TilesetList depends on the specific GID calculation algorithm provided by these methods to renumber a map's tiles when tilesets are moved around. Don't override these unless your subclass is not used with vanilla TilesetLists.

ImageTileset.**first\_gid**(*map*) Return the first gid used by this tileset in the given map

ImageTileset.**end\_gid**(*map*) Return the first gid after this tileset in the given map

class [tmxlib.mapobject.RectangleObject](#page-26-0)

MapObject methods

```
RectangleObject.to_dict()
```
classmethod RectangleObject.**from\_dict**(*dct*, *\*args*, *\*\*kwargs*)

<span id="page-37-0"></span>class [tmxlib.mapobject.EllipseObject](#page-26-1)

MapObject methods

EllipseObject.**to\_dict**()

classmethod EllipseObject.**from\_dict**(*dct*, *\*args*, *\*\*kwargs*)

**CHAPTER 5**

**Indices and tables**

- <span id="page-38-0"></span>• *genindex*
- *modindex*
- *search*

Python Module Index

## <span id="page-40-0"></span>t

tmxlib, [11](#page-14-1) tmxlib.helpers, [27](#page-30-3) tmxlib.image, [25](#page-28-3) tmxlib.image\_base, [25](#page-28-4) tmxlib.layer, [14](#page-17-1) tmxlib.terrain, [24](#page-27-2) tmxlib.tile, [17](#page-20-2) tmxlib.tileset, [19](#page-22-1)

## Symbols

\_\_contains\_\_() (tmxlib.layer.LayerList method), [31](#page-34-0) \_\_contains\_\_() (tmxlib.layer.ObjectLayer method), [29](#page-32-2) \_\_contains\_\_() (tmxlib.tileset.TilesetList method), [32](#page-35-0) \_\_getitem\_\_() (tmxlib.layer.LayerList method), [31](#page-34-0) \_\_getitem\_\_() (tmxlib.layer.ObjectLayer method), [29](#page-32-2) \_\_getitem\_\_() (tmxlib.layer.TileLayer method), [15](#page-18-2) \_\_getitem\_\_() (tmxlib.tileset.Tileset method), [20](#page-23-1) \_\_getitem\_\_() (tmxlib.tileset.TilesetList method), [32](#page-35-0) iter () (tmxlib.tileset.Tileset method), [20](#page-23-1) \_\_len\_\_() (tmxlib.tileset.Tileset method), [20](#page-23-1) \_\_setitem\_\_() (tmxlib.layer.LayerList method), [31](#page-34-0) \_\_setitem\_\_() (tmxlib.layer.ObjectLayer method), [29](#page-32-2) \_\_setitem\_\_() (tmxlib.layer.TileLayer method), [15](#page-18-2) setitem () (tmxlib.tileset.TilesetList method), [32](#page-35-0)

## A

add\_image\_layer() (tmxlib.map.Map method), [13](#page-16-0) add\_layer() (tmxlib.map.Map method), [13](#page-16-0) add\_object\_layer() (tmxlib.map.Map method), [13](#page-16-0) add\_tile\_layer() (tmxlib.map.Map method), [13](#page-16-0) all\_objects() (tmxlib.layer.Layer method), [14](#page-17-2) all\_objects() (tmxlib.layer.ObjectLayer method), [16](#page-19-2) all\_objects() (tmxlib.layer.TileLayer method), [15](#page-18-2) all\_objects() (tmxlib.map.Map method), [13](#page-16-0) all\_tiles() (tmxlib.layer.Layer method), [14](#page-17-2) all\_tiles() (tmxlib.layer.ObjectLayer method), [16](#page-19-2) all\_tiles() (tmxlib.layer.TileLayer method), [15](#page-18-2) all\_tiles() (tmxlib.map.Map method), [13](#page-16-0) append() (tmxlib.layer.LayerList method), [31](#page-34-0) append() (tmxlib.layer.ObjectLayer method), [29](#page-32-2) append() (tmxlib.tileset.TilesetList method), [32](#page-35-0) append\_new() (tmxlib.terrain.TerrainList method), [25](#page-28-5) assert\_item() (in module tmxlib.helpers), [28](#page-31-4)

## B

background\_color (Map attribute), [12](#page-15-1)

## C

check\_consistency() (tmxlib.map.Map method), [13](#page-16-0)

color (tmxlib.layer.ObjectLayer attribute), [16](#page-19-2) column\_count (tmxlib.tileset.ImageTileset attribute), [21](#page-24-1) count() (tmxlib.layer.LayerList method), [31](#page-34-0) count() (tmxlib.layer.ObjectLayer method), [29](#page-32-2) count() (tmxlib.tileset.TilesetList method), [32](#page-35-0)

## D

data (tmxlib.image\_base.Image attribute), [26](#page-29-0) data (tmxlib.layer.TileLayer attribute), [15](#page-18-2) dump() (Map method), [13](#page-16-0) dump() (tmxlib.tileset.ImageTileset method), [33](#page-36-0) dump() (tmxlib.tileset.Tileset method), [19](#page-22-2)

## E

EllipseObject (class in tmxlib.mapobject), [23](#page-26-2) end gid (Map attribute), [12](#page-15-1) end\_gid() (tmxlib.tileset.ImageTileset method), [33](#page-36-0) end\_gid() (tmxlib.tileset.Tileset method), [20](#page-23-1) extend() (tmxlib.layer.LayerList method), [31](#page-34-0) extend() (tmxlib.layer.ObjectLayer method), [30](#page-33-0) extend() (tmxlib.tileset.TilesetList method), [32](#page-35-0)

## F

first\_gid() (tmxlib.tileset.ImageTileset method), [33](#page-36-0) first\_gid() (tmxlib.tileset.Tileset method), [20](#page-23-1) flipped\_diagonally (tmxlib.tile.TileLikeObject attribute), [17](#page-20-3) flipped\_horizontally (tmxlib.tile.TileLikeObject attribute), [17](#page-20-3) flipped vertically (tmxlib.tile.TileLikeObject attribute), [17](#page-20-3) from dict() (tmxlib.ImageLayer class method), [30](#page-33-0) from dict() (tmxlib.layer.ImageLayer class method), [16](#page-19-2) from\_dict() (tmxlib.layer.Layer class method), [14](#page-17-2) from dict() (tmxlib.layer.ObjectLayer class method), [16,](#page-19-2) [30](#page-33-0) from dict() (tmxlib.layer.TileLayer class method), [15](#page-18-2) from dict() (tmxlib.map.Map class method), [13](#page-16-0)

from\_dict() (tmxlib.mapobject.EllipseObject class method), [34](#page-37-0)

from\_dict() (tmxlib.mapobject.MapObject class method), layer (MapObject attribute), [22](#page-25-2) [23](#page-26-2) from dict() (tmxlib.mapobject.RectangleObject class method), [33](#page-36-0)

from dict() (tmxlib.TileLayer class method), [29](#page-32-2) from dict() (tmxlib.tileset.ImageTileset class method), [33](#page-36-0) from dict() (tmxlib.tileset.Tileset class method), [20](#page-23-1) from dict method() (in module tmxlib.helpers), [28](#page-31-4)

## G

get() (tmxlib.helpers.NamedElementList method), [27](#page-30-4) get  $pixel()$  (tmxlib.image base.Image method), [26](#page-29-0) get\_pixel() (tmxlib.image\_base.ImageRegion method), [27](#page-30-4) get\_pixel() (tmxlib.tile.TileLikeObject method), [18](#page-21-1) get\_pixel() (tmxlib.tileset.TilesetTile method), [21](#page-24-1) get\_tiles() (tmxlib.map.Map method), [13](#page-16-0) gid (tmxlib.tile.TileLikeObject attribute), [17](#page-20-3) gid() (tmxlib.tileset.TilesetTile method), [21](#page-24-1)

## H

height (EllipseObject attribute), [24](#page-27-3) height (Map attribute), [13](#page-16-0) hex\_side\_length (Map attribute), [12](#page-15-1) hflip() (tmxlib.tile.TileLikeObject method), [18](#page-21-1)

## I

Image (class in tmxlib.image\_base), [25](#page-28-5) image (tmxlib.image\_base.ImageRegion attribute), [26](#page-29-0) image (tmxlib.layer.ImageLayer attribute), [16](#page-19-2) image (tmxlib.tile.TileLikeObject attribute), [17](#page-20-3) image (tmxlib.tileset.ImageTileset attribute), [20](#page-23-1) image (tmxlib.tileset.TilesetTile attribute), [21](#page-24-1) image\_classes (tmxlib.image.tmxlib.image attribute), [25](#page-28-5) ImageBase (class in tmxlib.image\_base), [27](#page-30-4) ImageLayer (class in tmxlib.layer), [16](#page-19-2) ImageRegion (class in tmxlib.image\_base), [26](#page-29-0) ImageTileset (class in tmxlib.tileset), [20](#page-23-1) index (tmxlib.layer.Layer attribute), [14](#page-17-2) index() (tmxlib.layer.LayerList method), [31](#page-34-0) index() (tmxlib.tileset.TilesetList method), [32](#page-35-0) insert() (tmxlib.helpers.NamedElementList method), [27](#page-30-4) insert() (tmxlib.layer.LayerList method), [31](#page-34-0) insert() (tmxlib.layer.ObjectLayer method), [30](#page-33-0) insert() (tmxlib.tileset.TilesetList method), [32](#page-35-0) insert after() (tmxlib.helpers.NamedElementList method), [27](#page-30-4) insert\_after() (tmxlib.layer.LayerList method), [31](#page-34-0) insert\_after() (tmxlib.layer.ObjectLayer method), [30](#page-33-0) insert\_after() (tmxlib.tileset.TilesetList method), [32](#page-35-0)

## L

Layer (class in tmxlib.layer), [14](#page-17-2)

layer (tmxlib.tile.MapTile attribute), [18](#page-21-1) LayerElementMixin (class in tmxlib.helpers), [29](#page-32-2) LayerList (class in tmxlib.layer), [16](#page-19-2) layers (Map attribute), [12](#page-15-1) load() (Map class method), [13](#page-16-0) load() (tmxlib.tileset.ImageTileset class method), [33](#page-36-0) load() (tmxlib.tileset.Tileset class method), [19](#page-22-2) load image() (tmxlib.image base.Image method), [26](#page-29-0)

## M

Map (class in tmxlib.map), [12](#page-15-1) map (MapObject attribute), [23](#page-26-2) map (tmxlib.layer.Layer attribute), [14](#page-17-2) map (tmxlib.tile.TileLikeObject attribute), [18](#page-21-1) MapObject (class in tmxlib.mapobject), [22](#page-25-2) MapTile (class in tmxlib.tile), [18](#page-21-1) margin (tmxlib.tileset.ImageTileset attribute), [20](#page-23-1) modification\_context() (tmxlib.helpers.NamedElementList method), [27](#page-30-4) modification\_context() (tmxlib.layer.LayerList method), [31](#page-34-0) modification\_context() (tmxlib.tileset.TilesetList method), [22](#page-25-2) move() (tmxlib.helpers.NamedElementList method), [27](#page-30-4) move() (tmxlib.layer.LayerList method), [31](#page-34-0) move() (tmxlib.layer.ObjectLayer method), [30](#page-33-0) move() (tmxlib.tileset.TilesetList method), [32](#page-35-0)

## N

name (MapObject attribute), [22](#page-25-2) name (tmxlib.layer.Layer attribute), [14](#page-17-2) name (tmxlib.terrain.Terrain attribute), [25](#page-28-5) name (tmxlib.tileset.ImageTileset attribute), [20](#page-23-1) name (tmxlib.tileset.Tileset attribute), [19](#page-22-2) NamedElementList (class in tmxlib.helpers), [27](#page-30-4) number (tmxlib.tile.TileLikeObject attribute), [17](#page-20-3) number (tmxlib.tileset.TilesetTile attribute), [21](#page-24-1)

## O

ObjectLayer (class in tmxlib.layer), [15](#page-18-2) objtype (MapObject attribute), [23](#page-26-2) opacity (tmxlib.layer.Layer attribute), [14](#page-17-2) open() (in module tmxlib.image), [25](#page-28-5) open() (Map class method), [13](#page-16-0) open() (tmxlib.tileset.ImageTileset class method), [33](#page-36-0) open() (tmxlib.tileset.Tileset class method), [19](#page-22-2) orientation (Map attribute), [12](#page-15-1)

## P

pixel\_height (EllipseObject attribute), [24](#page-27-3) pixel\_height (Map attribute), [13](#page-16-0) pixel\_pos (MapObject attribute), [22](#page-25-2)

pixel\_size (EllipseObject attribute), [24](#page-27-3) pixel size (Map attribute), [12](#page-15-1) pixel\_size (MapObject attribute), [22](#page-25-2) pixel\_size (RectangleObject attribute), [23](#page-26-2) pixel\_size (tmxlib.tileset.TilesetTile attribute), [21](#page-24-1) pixel\_width (EllipseObject attribute), [24](#page-27-3) pixel\_width (Map attribute), [13](#page-16-0) pixel\_x (MapObject attribute), [23](#page-26-2) pixel\_y (MapObject attribute), [23](#page-26-2) PixelPosMixin (class in tmxlib.helpers), [28](#page-31-4) PixelSizeMixin (class in tmxlib.helpers), [28](#page-31-4) points (PolygonObject attribute), [24](#page-27-3) PolygonObject (class in tmxlib.mapobject), [24](#page-27-3) PolylineObject (class in tmxlib.mapobject), [24](#page-27-3) pop() (tmxlib.layer.LayerList method), [31](#page-34-0) pop() (tmxlib.layer.ObjectLayer method), [30](#page-33-0) pop() (tmxlib.tileset.TilesetList method), [32](#page-35-0) pos (MapObject attribute), [23](#page-26-2) pos (tmxlib.tile.MapTile attribute), [18](#page-21-1) PosMixin (class in tmxlib.helpers), [28](#page-31-4) preferred\_image\_class (tmxlib.image.tmxlib.image attribute), [25](#page-28-5) probability (tmxlib.tileset.TilesetTile attribute), [21](#page-24-1) properties (Map attribute), [12](#page-15-1) properties (MapObject attribute), [23](#page-26-2) properties (tmxlib.layer.Layer attribute), [14](#page-17-2) properties (tmxlib.tile.MapTile attribute), [18](#page-21-1) properties (tmxlib.tileset.Tileset attribute), [19](#page-22-2) properties (tmxlib.tileset.TilesetTile attribute), [21](#page-24-1) Property (class in tmxlib.helpers), [29](#page-32-2)

## R

RectangleObject (class in tmxlib.mapobject), [23](#page-26-2) remove() (tmxlib.layer.LayerList method), [31](#page-34-0) remove() (tmxlib.layer.ObjectLayer method), [30](#page-33-0) remove() (tmxlib.tileset.TilesetList method), [32](#page-35-0) retrieved\_value() (tmxlib.helpers.NamedElementList method), [28](#page-31-4) retrieved\_value() (tmxlib.layer.LayerList method), [31](#page-34-0) retrieved\_value() (tmxlib.layer.ObjectLayer method), [30](#page-33-0) retrieved\_value() (tmxlib.tileset.TilesetList method), [32](#page-35-0) reverse() (tmxlib.layer.LayerList method), [31](#page-34-0) reverse() (tmxlib.layer.ObjectLayer method), [30](#page-33-0) reverse() (tmxlib.tileset.TilesetList method), [32](#page-35-0) rotate() (tmxlib.tile.TileLikeObject method), [18](#page-21-1) row\_count (tmxlib.tileset.ImageTileset attribute), [21](#page-24-1)

## S

save() (Map method), [13](#page-16-0) save() (tmxlib.tileset.ImageTileset method), [33](#page-36-0) save() (tmxlib.tileset.Tileset method), [19](#page-22-2) set\_pixel() (tmxlib.image\_base.Image method), [26](#page-29-0) set\_pixel() (tmxlib.image\_base.ImageRegion method), [27](#page-30-4) set\_value\_at() (tmxlib.layer.TileLayer method), [15](#page-18-2)

size (EllipseObject attribute), [24](#page-27-3) size (Map attribute), [12](#page-15-1) size (MapObject attribute), [22](#page-25-2) size (RectangleObject attribute), [23](#page-26-2) size (tmxlib.image\_base.Image attribute), [26](#page-29-0) size (tmxlib.image\_base.ImageRegion attribute), [26](#page-29-0) size (tmxlib.tile.TileLikeObject attribute), [18](#page-21-1) SizeMixin (class in tmxlib.helpers), [28](#page-31-4) source (tmxlib.image\_base.Image\_attribute), [26](#page-29-0) source (tmxlib.tileset.ImageTileset attribute), [20](#page-23-1) source (tmxlib.tileset.Tileset attribute), [19](#page-22-2) spacing (tmxlib.tileset.ImageTileset attribute), [21](#page-24-1) stagger\_axis (Map attribute), [12](#page-15-1) stagger\_index (Map attribute), [12](#page-15-1) stored\_value() (tmxlib.helpers.NamedElementList method), [28](#page-31-4) stored\_value() (tmxlib.layer.LayerList method), [31](#page-34-0) stored\_value() (tmxlib.layer.ObjectLayer method), [30](#page-33-0) stored\_value() (tmxlib.tileset.TilesetList method), [32](#page-35-0)

## T

Terrain (class in tmxlib.terrain), [24](#page-27-3) terrain indices (tmxlib.tileset.TilesetTile attribute), [21](#page-24-1) TerrainList (class in tmxlib.terrain), [25](#page-28-5) terrains (tmxlib.tileset.Tileset attribute), [19](#page-22-2) terrains (tmxlib.tileset.TilesetTile attribute), [21](#page-24-1) tile (tmxlib.terrain.Terrain attribute), [25](#page-28-5) tile height (Map attribute), [13](#page-16-0) tile\_height (tmxlib.tileset.Tileset attribute), [19](#page-22-2) tile\_image() (tmxlib.ImageTileset method), [33](#page-36-0) tile\_image() (tmxlib.tileset.ImageTileset method), [21](#page-24-1) tile\_image() (tmxlib.tileset.Tileset method), [20](#page-23-1) tile\_offset (tmxlib.tileset.Tileset attribute), [19](#page-22-2) tile\_offset\_x (tmxlib.tileset.Tileset attribute), [19](#page-22-2) tile\_offset\_y (tmxlib.tileset.Tileset attribute), [19](#page-22-2) tile\_size (Map attribute), [12](#page-15-1) tile\_size (tmxlib.tileset.ImageTileset attribute), [20](#page-23-1) tile\_to\_image\_coordinates() (tmxlib.tile.TileLikeObject method), [18](#page-21-1) tile\_width (Map attribute), [13](#page-16-0) tile\_width (tmxlib.tileset.Tileset attribute), [19](#page-22-2) TileLayer (class in tmxlib.layer), [15](#page-18-2) TileLikeObject (class in tmxlib.tile), [17](#page-20-3) TileMixin (class in tmxlib.helpers), [29](#page-32-2) Tileset (class in tmxlib.tileset), [19](#page-22-2) tileset (tmxlib.tile.TileLikeObject attribute), [17](#page-20-3) tileset (tmxlib.tileset.TilesetTile attribute), [21](#page-24-1) tileset\_tile (tmxlib.tile.TileLikeObject attribute), [17](#page-20-3) TilesetList (class in tmxlib.tileset), [22](#page-25-2) TilesetNotInMapError, [27](#page-30-4) tilesets (Map attribute), [12](#page-15-1) TilesetTile (class in tmxlib.tileset), [21](#page-24-1) TileSizeMixin (class in tmxlib.helpers), [28](#page-31-4) tmxlib (module), [11](#page-14-2)

tmxlib.helpers (module), [27](#page-30-4) tmxlib.image (module), [25](#page-28-5) tmxlib.image\_base (module), [25](#page-28-5) tmxlib.layer (module), [14](#page-17-2) tmxlib.terrain (module), [24](#page-27-3) tmxlib.tile (module), [17](#page-20-3) tmxlib.tileset (module), [19](#page-22-2) to\_dict() (tmxlib.ImageLayer method), [30](#page-33-0) to\_dict() (tmxlib.layer.ImageLayer method), [16](#page-19-2) to\_dict() (tmxlib.layer.Layer method), [14](#page-17-2) to\_dict() (tmxlib.layer.ObjectLayer method), [16,](#page-19-2) [30](#page-33-0) to\_dict() (tmxlib.layer.TileLayer method), [15](#page-18-2) to\_dict() (tmxlib.map.Map method), [13](#page-16-0) to\_dict() (tmxlib.mapobject.EllipseObject method), [34](#page-37-0) to\_dict() (tmxlib.mapobject.MapObject method), [23](#page-26-2) to\_dict() (tmxlib.mapobject.RectangleObject method), [33](#page-36-0) to\_dict() (tmxlib.TileLayer method), [29](#page-32-2) to\_dict() (tmxlib.tileset.ImageTileset method), [33](#page-36-0) to\_dict() (tmxlib.tileset.Tileset method), [19](#page-22-2) top\_left (tmxlib.image\_base.ImageRegion attribute), [26](#page-29-0) trans (tmxlib.image\_base.Image attribute), [26](#page-29-0) tuple mixin() (in module tmxlib.helpers), [28](#page-31-4) type (MapObject attribute), [22](#page-25-2) type (tmxlib.layer.Layer attribute), [14](#page-17-2)

## $\mathbf{U}$

UsedTilesetError, [27](#page-30-4)

## V

value (RectangleObject attribute), [23](#page-26-2) value (tmxlib.tile.TileLikeObject attribute), [17](#page-20-3) value\_at() (tmxlib.layer.TileLayer method), [15](#page-18-2) vflip() (tmxlib.tile.TileLikeObject method), [18](#page-21-1) visible (tmxlib.layer.Layer attribute), [14](#page-17-2)

## W

width (EllipseObject attribute), [24](#page-27-3) width (Map attribute), [13](#page-16-0)

## X

x (MapObject attribute), [23](#page-26-2)

## Y

y (MapObject attribute), [23](#page-26-2)